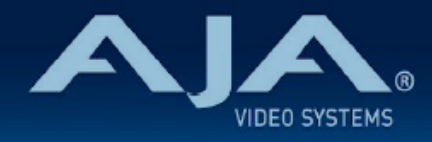

# リリースノート - Ki Pro Ultra v3.4

### Firmware update for Ki Pro Ultra

#### 全般

今回のファームウェアは、Ki Pro Ultra のマイナーアップデートです。

機能および設定のガイドラインについては、インストレーション & オペレーションガイド(ユーザーマニュア ル) を参照してください。最新版のドキュメントは、[www.aja.com](http://www.aja.com) のサポートページでご確認いただけま す。

## v3.4 での修正、変更および改善点

- Windows 環境で Chrome を用いてファームウェアをアップデートしようとすると失敗する不具合を 修 正
- Avid DNx 収録ファイルの再生時に、"Dropped Frames"(コマ落ち)エラーが不正確に表示される不 具合を修正
- いくつかのファイルで対応しているキャプション(字幕)再生での不具合を修正

# ファームウェアアップデート時の注意点

- ファームウェアアップデート時に Windows 環境の場合は Chrome ブラウザを使用しないようお勧め します。この問題は、今回のファームウェア v3.4 で修正されております。
- ファームウェアのアップデートを行う前に、本体 "CONFIG" ボタンもしくは Web UI の "Preset" メ ニューから "Factory Reset" で工場出荷状態にリセットすることをお勧めします。
- ファームウェアのアップデートを行った場合、Web ブラウザ (Safari、Firefox など) と Ki Pro Ultra との接続が解除される場合があります。Web ブラウザをリロードすることで、Web UI に再接続できる ようになります。
- Ki Pro Ultra で収録中には、ファームウェアのアップデートを行わないでください。ファームウェアの アップデートを実行する前には、Ki Pro Ultra が停止状態にあることを確認してください。